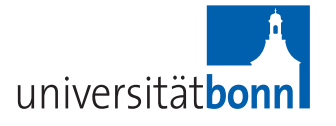

# Probeklausur ,, Stochastik für Lehramt"

Besprechung in der letzten Vorlesung

# 1.  $(Party)$  [ $3+3+4$  Pkt]

ist.

Bei einer Party wird der Eintrittspreis gewürfelt. Der Gast zahlt die obenliegende Augenzahl in Euro als Eintrittspreis.

- a) Zum Würfeln wird ein normaler Würfel verwendet. Beschreiben Sie dieses Modell durch einen geeigneten Wahrscheinlichkeitsraum.
- b) Nun haben Sie die Wahl mit einem normalen Würfel zu würfeln oder 3 Euro zu bezahlen. Berechnen Sie den zu erwartenden Eintrittspreis, falls Sie wurfeln. Sind 3 ¨ Euro ein fairer Eintrittspreis?
- c) Nun wird ein siebenseitiger Würfel verwendet auf dem die Augenzahlen aus der 1 und den ersten sechs Primzahlen bestehen. Beschreiben Sie dieses Modell ebenfalls durch einen geeigneten Wahrscheinlichkeitsraum. Wie hoch ist, wenn Sie nun würfeln, der zu erwartende Eintrittspreis?

# 2. (Bedingte Wahrscheinlichkeiten)  $[4+6 \ Pkt]$

Wir betrachten einen Wahrscheinlichkeitsraum  $(\Omega, \mathcal{F}, \mathbb{P})$ , wobei  $\Omega$  eine endliche Menge

- a) Es seien  $A, B \in \mathcal{F}$  zwei Ereignisse. Definieren Sie die bedingte Wahrscheinlichkeit von A gegeben B.
- b) Beweisen Sie die folgende Aussage: Seien  $B_1, \ldots, B_N \in \mathcal{F}$ , paarweise disjunkte Mengen, so dass (i)  $\cup_{n=1}^{N} B_n = \Omega$  und (ii)  $\mathbb{P}(B_n) > 0$ , für alle *n*.

Dann gilt für alle  $A \in \mathcal{F}$ , dass

$$
\sum_{n=1}^{N} \mathbb{P}(A|B_n)\mathbb{P}(B_n) = \mathbb{P}(A).
$$

# 3. (Markovkette)  $[2+4+4 \, Pkt]$

Eine Markovkette werde durch folgende Ubergangsmatrix beschrieben ¨

$$
P = \begin{pmatrix} 1 & 0 & 0 \\ 1/4 & 1/2 & 1/4 \\ 0 & 0 & 1 \end{pmatrix}.
$$

- a) Geben Sie den zur Markovkette gehörigen Graphen an.
- b) Zeigen Sie, dass die Markovkette mehr als eine invariante Verteilung hat und bestimmen Sie alle invarianten Verteilungen.
- c) Zeigen Sie, dass  $\lim_{n \uparrow \infty} P^n$  existiert und bestimmen Sie die Grenzmatrix.

#### 4. (Moivre-Laplace)  $[4+6 \ Pkt]$

- a) Formulieren Sie den Satz von Moivre-Laplace.
- b) Eine faire Münze, wird  $n$  mal geworfen. Zeigen, Sie dass für große  $n$  die Anzahl der Würfe, bei denen die Münze Kopf zeigt, approximativ mit Wahrscheinlichkeit  $\frac{1}{2}$  $rac{1}{2}$  im Wurie, bei denen die Munze Kopf zeigt, approximately and  $\left[\frac{1}{2}n-0.335\sqrt{n},\frac{1}{2}n+0.335\sqrt{n}\right]$  liegt.

#### 5. (Schätzen)  $[3+4+3 \, Pkt]$

Eine Urne enthält viele weiße und schwarze Kugeln. Wir möchten gerne den prozentualen Anteil an weißen Kugeln schätzen. Dazu wird  $n$ -mal eine Kugel mit Zurücklegen gezogen.

- a) Geben Sie einen konsistenten Schätzer für den Anteil der weißen Kugeln an.
- b) Nun ziehen Sie 100 Kugeln und von denen sind 27 weiß. Bestimmen Sie ein 95% Konfidenzintervall für den Anteil der weißen Kugeln mit Hilfe der Tchebychev-Ungleichung.
- c) Wie ändert sich das obige Intervall, wenn Sie 1000 Kugeln ziehen und 270 weiß sind?

### 6. (Anpassungstest)  $\begin{bmatrix} 3+5+2 \ Rt \end{bmatrix}$

Es wird vermutet, dass bei Pferderennen auf einem ovalen Parcours die Startposition einen Einfluß auf die Gewinnchancen hat. In 144 Rennen hatten die Sieger die Startpositionen 1, 2, . . . , 8 mit den folgenden Häufigkeiten: 31, 19, 18, 33, 17, 2, 15, 9. Testen Sie die Hypothese, dass die Startposition keinen Einfluß auf die Siegerchancen hat, zum Niveau  $\alpha = 5\%$ .

- a) Formulieren Sie das Testproblem.
- b) Geben Sie die Teststatistik und deren Verteilung an. Bestimmen Sie den Annahmebereich des Tests.
- c) Wie wird bei den oben genannten Häufigkeiten entschieden?

# Tabelle der Quantile der Chiquadrat-Verteilung

α-Quantile  $\chi^2_{n;\alpha}$  der Chiquadrat-Verteilungen  $\chi^2_n$  mit *n* Freiheitsgraden.  $\chi^2_{n;\alpha}$  ist der Wert  $c > 0$  mit  $\chi^2_n([0, c]) = \alpha$ . Notation:  $^{-5}3.9 \equiv 3.9 \cdot 10^{-5}$ .

| $\alpha =$       | 0.005          | 0.01           | 0.02           | 0.05           | 0.1            | 0.9            | 0.95           | 0.98           | 0.99           | 0.995          |
|------------------|----------------|----------------|----------------|----------------|----------------|----------------|----------------|----------------|----------------|----------------|
| $n=1$            | $-53.9$        | $^{-4}1.6$     | $^{-4}6.3$     | $^{-3}3.9$     | 0.0158         | 2.706          | $3.842\,$      | $5.412\,$      | 6.635          | 7.879          |
| $\sqrt{2}$       | 0.0100         | 0.0201         | 0.0404         | 0.1026         | 0.2107         | 4.605          | 5.991          | 7.824          | 9.210          | 10.60          |
| 3                | 0.0717         | 0.1148         | 0.1848         | 0.3518         | 0.5844         | 6.251          | 7.815          | 9.837          | 11.34          | 12.84          |
| $\sqrt{4}$       | 0.2070         | 0.2971         | 0.4294         | 0.7107         | 1.064          | 7.779          | 9.488          | 11.67          | 13.28          | 14.86          |
| $\bf 5$          | 0.4117         | 0.5543         | 0.7519         | 1.145          | 1.610          | 9.236          | 11.07          | 13.39          | 15.09          | 16.75          |
|                  |                |                |                |                |                |                |                |                |                |                |
| $\,6\,$          | 0.6757         | 0.8721         | 1.134          | 1.635          | 2.204          | 10.65          | 12.59          | 15.03          | 16.81          | 18.55          |
| $\overline{7}$   | 0.9893         | 1.239          | 1.564          | 2.167          | 2.833          | 12.02          | 14.07          | 16.62          | 18.48          | 20.28          |
| $8\,$            | 1.344          | 1.646          | 2.032          | 2.733          | 3.490          | 13.36          | 15.51          | 18.17          | 20.09          | $21.95\,$      |
| $\boldsymbol{9}$ | 1.735          | 2.088          | $2.532\,$      | 3.325          | 4.168          | 14.68          | 16.92          | 19.68          | 21.67          | $23.59\,$      |
| $10\,$           | 2.156          | $2.558\,$      | $3.059\,$      | 3.940          | 4.865          | 15.99          | 18.31          | $21.16\,$      | 23.21          | 25.19          |
|                  |                |                |                |                |                |                |                |                |                |                |
| 11               | 2.603          | 3.053          | 3.609          | 4.575          | 5.578          | 17.28          | 19.68          | 22.62          | 24.72          | 26.76          |
| $12\,$           | 3.074          | 3.571          | 4.178          | 5.226          | 6.304          | 18.55          | 21.03          | $24.05\,$      | 26.22          | 28.30          |
| $13\,$           | 3.565          | 4.107          | 4.765          | 5.892          | 7.042          | 19.81          | 22.36          | 25.47          | 27.69          | 29.82          |
| 14               | 4.075          | 4.660          | 5.368          | 6.571          | 7.790          | 21.06          | 23.68          | 26.87          | 29.14          | 31.32          |
| 15               | 4.601          | 5.229          | 5.985          | 7.261          | 8.547          | 22.31          | 25.00          | 28.26          | 30.58          | 32.80          |
|                  |                |                |                |                |                |                |                |                |                |                |
| 16               | 5.142          | 5.812          | 6.614          | 7.962          | 9.312          | $23.54\,$      | 26.30          | 29.63          | 32.00          | 34.27          |
| 17               | 5.697          | 6.408          | 7.255          | 8.672          | 10.09          | 24.77          | 27.59          | 31.00          | 33.41          | 35.72          |
| 18               | 6.265          | $7.015\,$      | 7.906          | 9.390          | 10.86          | 25.99          | 28.87          | 32.35          | 34.81          | 37.16          |
| 19               | 6.844          | 7.633          | 8.567          | 10.12          | 11.65          | 27.20          | 30.14          | 33.69          | 36.19          | 38.58          |
| 20               | 7.434          | 8.260          | 9.237          | 10.85          | 12.44          | 28.41          | 31.41          | 35.02          | 37.57          | 40.00          |
|                  |                |                |                |                |                |                |                |                |                |                |
| $21\,$<br>22     | 8.034<br>8.643 | 8.897<br>9.542 | 9.915<br>10.60 | 11.59<br>12.34 | 13.24<br>14.04 | 29.62<br>30.81 | 32.67<br>33.92 | 36.34<br>37.66 | 38.93<br>40.29 | 41.40<br>42.80 |
| $23\,$           | $9.260\,$      | 10.20          | 11.29          | 13.09          | 14.85          | 32.01          | 35.17          | 38.97          | 41.64          | 44.18          |
| $24\,$           | 9.886          | 10.86          | $11.99\,$      | 13.85          | 15.66          | 33.20          | 36.42          | 40.27          | 42.98          | 45.56          |
| $25\,$           | 10.52          | 11.52          | 12.70          | 14.61          | 16.47          | 34.38          | 37.65          | 41.57          | 44.31          | 46.93          |
|                  |                |                |                |                |                |                |                |                |                |                |
| $26\,$           | 11.16          | 12.20          | 13.41          | 15.38          | 17.29          | 35.56          | 38.89          | 42.86          | 45.64          | 48.29          |
| $27\,$           | 11.81          | 12.88          | 14.13          | 16.15          | 18.11          | 36.74          | 40.11          | 44.14          | 46.96          | 49.64          |
| $28\,$           | 12.46          | 13.56          | 14.85          | 16.93          | 18.94          | 37.92          | 41.34          | 45.42          | 48.28          | 50.99          |
| $29\,$           | 13.12          | 14.26          | 15.57          | 17.71          | 19.77          | 39.09          | 42.56          | 46.69          | 49.59          | 52.34          |
| $30\,$           | 13.79          | 14.95          | 16.31          | $18.49\,$      | 20.60          | 40.26          | $43.77\,$      | 47.96          | 50.89          | 53.67          |
|                  |                |                |                |                |                |                |                |                |                |                |
| $35\,$           | 17.19          | 18.51          | 20.03          | 22.47          | 24.80          | 46.06          | 49.80          | 54.24          | 57.34          | 60.27          |
| $40\,$           | 20.71          | 22.16          | 23.84          | 26.51          | 29.05          | 51.81          | 55.76          | 60.44          | 63.69          | 66.77          |
| $50\,$           | 27.99          | 29.71          | 31.66          | 34.76          | 37.69          | 63.17          | 67.50          | 72.61          | 76.15          | 79.49          |
| 75               | 47.21          | 49.48          | 52.04          | 56.05          | 59.79          | 91.06          | 96.22          | 102.2          | 106.4          | 110.3          |
| 100              | 67.33          | 70.06          | 73.14          | 77.93          | 82.36          | 118.5          | 124.3          | 131.1          | 135.8          | 140.2          |

Tabelle der Verteilungsfunktion der Standardnormalverteilung

| $\boldsymbol{x}$ | 0.00   | 0.01   | 0.02   | 0.03   | 0.04   | 0.05   | 0.06   | 0.07   | 0.08   | 0.09   |
|------------------|--------|--------|--------|--------|--------|--------|--------|--------|--------|--------|
| 0.0              | 0.5000 | 0.5040 | 0.5080 | 0.5120 | 0.5160 | 0.5199 | 0.5239 | 0.5279 | 0.5319 | 0.5359 |
| 0.1              | 0.5398 | 0.5438 | 0.5478 | 0.5517 | 0.5557 | 0.5596 | 0.5636 | 0.5675 | 0.5714 | 0.5753 |
| 0.2              | 0.5793 | 0.5832 | 0.5871 | 0.5910 | 0.5948 | 0.5987 | 0.6026 | 0.6064 | 0.6103 | 0.6141 |
| 0.3              | 0.6179 | 0.6217 | 0.6255 | 0.6293 | 0.6331 | 0.6368 | 0.6406 | 0.6443 | 0.6480 | 0.6517 |
| 0.4              | 0.6554 | 0.6591 | 0.6628 | 0.6664 | 0.6700 | 0.6736 | 0.6772 | 0.6808 | 0.6844 | 0.6879 |
| 0.5              | 0.6915 | 0.6950 | 0.6985 | 0.7019 | 0.7054 | 0.7088 | 0.7123 | 0.7157 | 0.7190 | 0.7224 |
| 0.6              | 0.7257 | 0.7291 | 0.7324 | 0.7357 | 0.7389 | 0.7422 | 0.7454 | 0.7486 | 0.7517 | 0.7549 |
| $0.7\,$          | 0.7580 | 0.7611 | 0.7642 | 0.7673 | 0.7703 | 0.7734 | 0.7764 | 0.7794 | 0.7823 | 0.7852 |
| 0.8              | 0.7881 | 0.7910 | 0.7939 | 0.7967 | 0.7995 | 0.8023 | 0.8051 | 0.8078 | 0.8106 | 0.8133 |
| 0.9              | 0.8159 | 0.8186 | 0.8212 | 0.8238 | 0.8264 | 0.8289 | 0.8315 | 0.8340 | 0.8365 | 0.8389 |
| 1.0              | 0.8413 | 0.8438 | 0.8461 | 0.8485 | 0.8508 | 0.8531 | 0.8554 | 0.8577 | 0.8599 | 0.8621 |
| 1.1              | 0.8643 | 0.8665 | 0.8686 | 0.8708 | 0.8729 | 0.8749 | 0.8770 | 0.8790 | 0.8810 | 0.8830 |
| 1.2              | 0.8849 | 0.8869 | 0.8888 | 0.8907 | 0.8925 | 0.8944 | 0.8962 | 0.8980 | 0.8997 | 0.9015 |
| 1.3              | 0.9032 | 0.9049 | 0.9066 | 0.9082 | 0.9099 | 0.9115 | 0.9131 | 0.9147 | 0.9162 | 0.9177 |
| 1.4              | 0.9192 | 0.9207 | 0.9222 | 0.9236 | 0.9251 | 0.9265 | 0.9279 | 0.9292 | 0.9306 | 0.9319 |
| 1.5              | 0.9332 | 0.9345 | 0.9357 | 0.9370 | 0.9382 | 0.9394 | 0.9406 | 0.9418 | 0.9429 | 0.9441 |
| 1.6              | 0.9452 | 0.9463 | 0.9474 | 0.9484 | 0.9495 | 0.9505 | 0.9515 | 0.9525 | 0.9535 | 0.9545 |
| 1.7              | 0.9554 | 0.9564 | 0.9573 | 0.9582 | 0.9591 | 0.9599 | 0.9608 | 0.9616 | 0.9625 | 0.9633 |
| 1.8              | 0.9641 | 0.9649 | 0.9656 | 0.9664 | 0.9671 | 0.9678 | 0.9686 | 0.9693 | 0.9699 | 0.9706 |
| 1.9              | 0.9713 | 0.9719 | 0.9726 | 0.9732 | 0.9738 | 0.9744 | 0.9750 | 0.9756 | 0.9761 | 0.9767 |
| 2.0              | 0.9772 | 0.9778 | 0.9783 | 0.9788 | 0.9793 | 0.9798 | 0.9803 | 0.9808 | 0.9812 | 0.9817 |
| 2.1              | 0.9821 | 0.9826 | 0.9830 | 0.9834 | 0.9838 | 0.9842 | 0.9846 | 0.9850 | 0.9854 | 0.9857 |
| 2.2              | 0.9861 | 0.9864 | 0.9868 | 0.9871 | 0.9875 | 0.9878 | 0.9881 | 0.9884 | 0.9887 | 0.9890 |
| 2.3              | 0.9893 | 0.9896 | 0.9898 | 0.9901 | 0.9904 | 0.9906 | 0.9909 | 0.9911 | 0.9913 | 0.9916 |
| 2.4              | 0.9918 | 0.9920 | 0.9922 | 0.9925 | 0.9927 | 0.9929 | 0.9931 | 0.9932 | 0.9934 | 0.9936 |
| $2.5\,$          | 0.9938 | 0.9940 | 0.9941 | 0.9943 | 0.9945 | 0.9946 | 0.9948 | 0.9949 | 0.9951 | 0.9952 |
| 2.6              | 0.9953 | 0.9955 | 0.9956 | 0.9957 | 0.9959 | 0.9960 | 0.9961 | 0.9962 | 0.9963 | 0.9964 |
| 2.7              | 0.9965 | 0.9966 | 0.9967 | 0.9968 | 0.9969 | 0.9970 | 0.9971 | 0.9972 | 0.9973 | 0.9974 |
| 2.8              | 0.9974 | 0.9975 | 0.9976 | 0.9977 | 0.9977 | 0.9978 | 0.9979 | 0.9979 | 0.9980 | 0.9981 |
| 2.9              | 0.9981 | 0.9982 | 0.9982 | 0.9983 | 0.9984 | 0.9984 | 0.9985 | 0.9985 | 0.9986 | 0.9986 |
| 3.0              | 0.9987 | 0.9987 | 0.9987 | 0.9988 | 0.9988 | 0.9989 | 0.9989 | 0.9989 | 0.9990 | 0.9990 |
| 3.1              | 0.9990 | 0.9991 | 0.9991 | 0.9991 | 0.9992 | 0.9992 | 0.9992 | 0.9992 | 0.9993 | 0.9993 |
| 3.2              | 0.9993 | 0.9993 | 0.9994 | 0.9994 | 0.9994 | 0.9994 | 0.9994 | 0.9995 | 0.9995 | 0.9995 |

Beispiel: Der Eintrag in Zeile 1.1 und Spalte 0.02 ist Φ(1.12).

 $3.3\,$  ||  $\,0.9995\,$  ||  $\,0.9995\,$  ||  $\,0.9996\,$  ||  $\,0.9996\,$  ||  $\,0.9996\,$  ||  $\,0.9996\,$  ||  $\,0.9996\,$  ||  $\,0.9997$  $3.4\,$  ||  $\,0.9997$  |  $\,0.9997$  |  $\,0.9997$  |  $\,0.9997$  |  $\,0.9997$  |  $\,0.9997$  |  $\,0.9998$  $3.5\,$  ||  $\,0.9998\,$  ||  $\,0.9998\,$  ||  $\,0.9998\,$  ||  $\,0.9998\,$  ||  $\,0.9998\,$  ||  $\,0.9998\,$  ||  $\,0.9998\,$  ||  $\,0.9998\,$  $3.6\,$  ||  $\,0.9998$  |  $\,0.9998$  |  $\,0.9999$  |  $\,0.9999$  |  $\,0.9999$  |  $\,0.9999$  |  $\,0.9999$  |  $\,0.9999$  |  $\,0.9999$  $3.7\parallel 0.9999 \mid 0.9999 \mid 0.9999 \mid 0.9999 \mid 0.9999 \mid 0.9999 \mid 0.9999 \mid 0.9999 \mid 0.9999$  $3.8\,$  ||  $0.9999$  |  $0.9999$  |  $0.9999$  |  $0.9999$  |  $0.9999$  |  $0.9999$  |  $0.9999$  |  $0.9999$  |  $0.9999$ 3.9  $\parallel$  1.0000 | 1.0000 | 1.0000 | 1.0000 | 1.0000 | 1.0000 | 1.0000 | 1.0000 | 1.0000 | 1.0000 | 1.0000 | 1.0000 | 1.0000 | 1.0000 | 1.0000 | 1.0000 | 1.0000 | 1.0000 | 1.0000 | 1.0000 | 1.0000 | 1.0000 | 1.0000 | 1.000